## **Blatt 8**

**Aufgabe 30 > restart: > with(LinearAlgebra): > A := <<1|1|4>,<1|-3|2>,<1|2|-1>>; (1.1) > B := <<7|8|9>, <4|5|6>, <1|2|3>> ; (1.2) > b := <-1, 0, 1>;**  $b := \left| \begin{array}{c} -1 \\ 0 \\ 1 \end{array} \right|$ **(1.3) > Rank(A);** 3 **(1.4) > # Die Matrix A hat Rang 3. Daher ist das Gleichungssystem Ax=b eindeutig loesbar, denn es gibt genau eine Loesung. > Rank(B);** 2 **(1.5) > # Die Matrix B hat Rang 2. Daher besitzt das Gleichungssystem Bx=b mehrere oder keine Loesungen. > # Zeilenstufenformen der Matrizen <A|b>,<B|b> > G1 := <A|b>;**  $GI := \begin{vmatrix} 1 & 1 & 4 & -1 \\ 1 & -3 & 2 & 0 \\ 1 & 2 & -1 & 1 \end{vmatrix}$ **(1.6) > G2 := <B|b>;**

**(1.7)**

$$
G2 := \left[\begin{array}{cccc} 7 & 8 & 9 & -1 \\ 4 & 5 & 6 & 0 \\ 1 & 2 & 3 & 1 \end{array}\right]
$$
 (1.7)

**> ZA := ReducedRowEchelonForm(G1);**

$$
ZA := \begin{bmatrix} 1 & 0 & 0 & \frac{15}{22} \\ 0 & 1 & 0 & -\frac{1}{22} \\ 0 & 0 & 1 & -\frac{9}{22} \end{bmatrix}
$$
 (1.8)

**> ZB := ReducedRowEchelonForm(G2);**

$$
ZB := \begin{bmatrix} 1 & 0 & -1 & -\frac{5}{3} \\ 0 & 1 & 2 & \frac{4}{3} \\ 0 & 0 & 0 & 0 \end{bmatrix}
$$
 (1.9)

**> # Loesen der Gleichungssysteme > x\_a := LinearSolve(A, b);**

$$
x_{\mathcal{A}} := \begin{bmatrix} \frac{15}{22} \\ -\frac{1}{22} \\ -\frac{9}{22} \end{bmatrix}
$$
 (1.10)

**> x\_b := LinearSolve(B, b);**

$$
x_{-}b := \begin{vmatrix} -\frac{5}{3} + t0_{3} \\ \frac{4}{3} - 2 - t0_{3} \\ -t0_{3} \end{vmatrix}
$$
 (1.11)

**> # Ueberpruefen der Ergebnisse durch Einsetzen > A . x\_a;**

$$
\begin{bmatrix}\n-1 \\
0 \\
1\n\end{bmatrix}
$$
\n(B . x\_b;\n
$$
\begin{bmatrix}\n-1 \\
0 \\
0 \\
1\n\end{bmatrix}
$$
\n(1.12)

**Aufgabe 31 > restart: > with(plots): > with(LinearAlgebra): > dreh := <<3, 1> | <1, 4>>; (2.1) > # Sei y in Bild(f). Dann gilt y = A\*x fuer ein x aus K. Da A invertierbar, gilt x = A^(-1)\*y. > # Somit folgt y = A\*( A^(-1)\*y ), wobei A^(-1)\*y in K, also Norm 1 hat. > G := dreh^(-1) . <x,y>;**  $G := \left[ \begin{array}{c} \frac{4 x}{11} - \frac{y}{11} \\ - \frac{x}{11} + \frac{3 y}{11} \end{array} \right]$ **(2.2)**

**> implicitplot(VectorNorm(G,2)=1,x=-5..5,y=-5..5,numpoints= 100000);**

**(2.3) (2.4) > > > > > > # mit Parametrisierung K := plot([ cos(t), sin(t), t=0..2\*Pi ],color=red,numpoints= 2000): par := < cos(t), sin(t) >; E1 := dreh.par; E\_1 := plot([E1[1],E1[2],t=0..2\*Pi],color=green,numpoints=3000) : display({ K, E\_1 }, numpoints = 2000, scaling = constrained);**

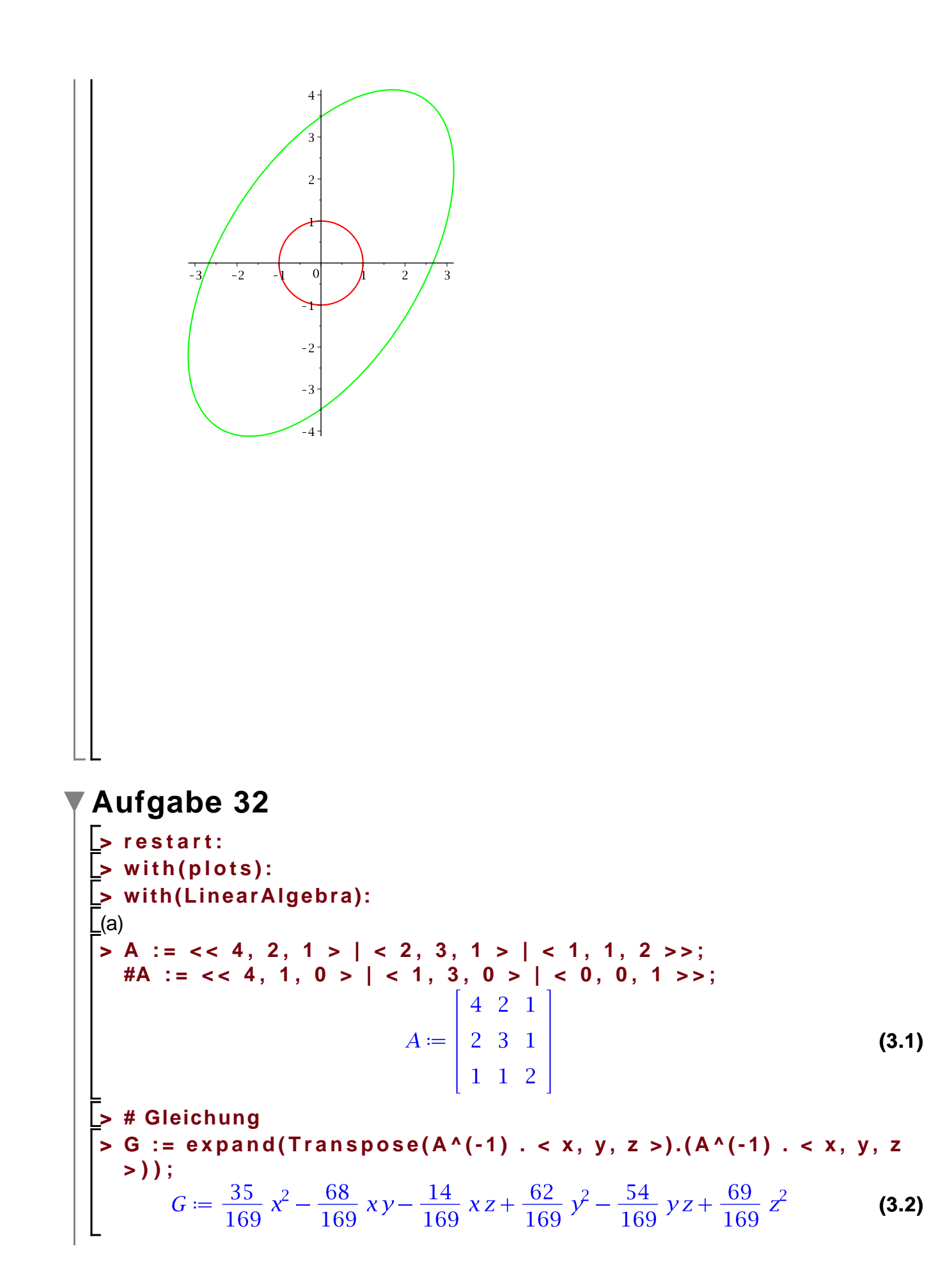

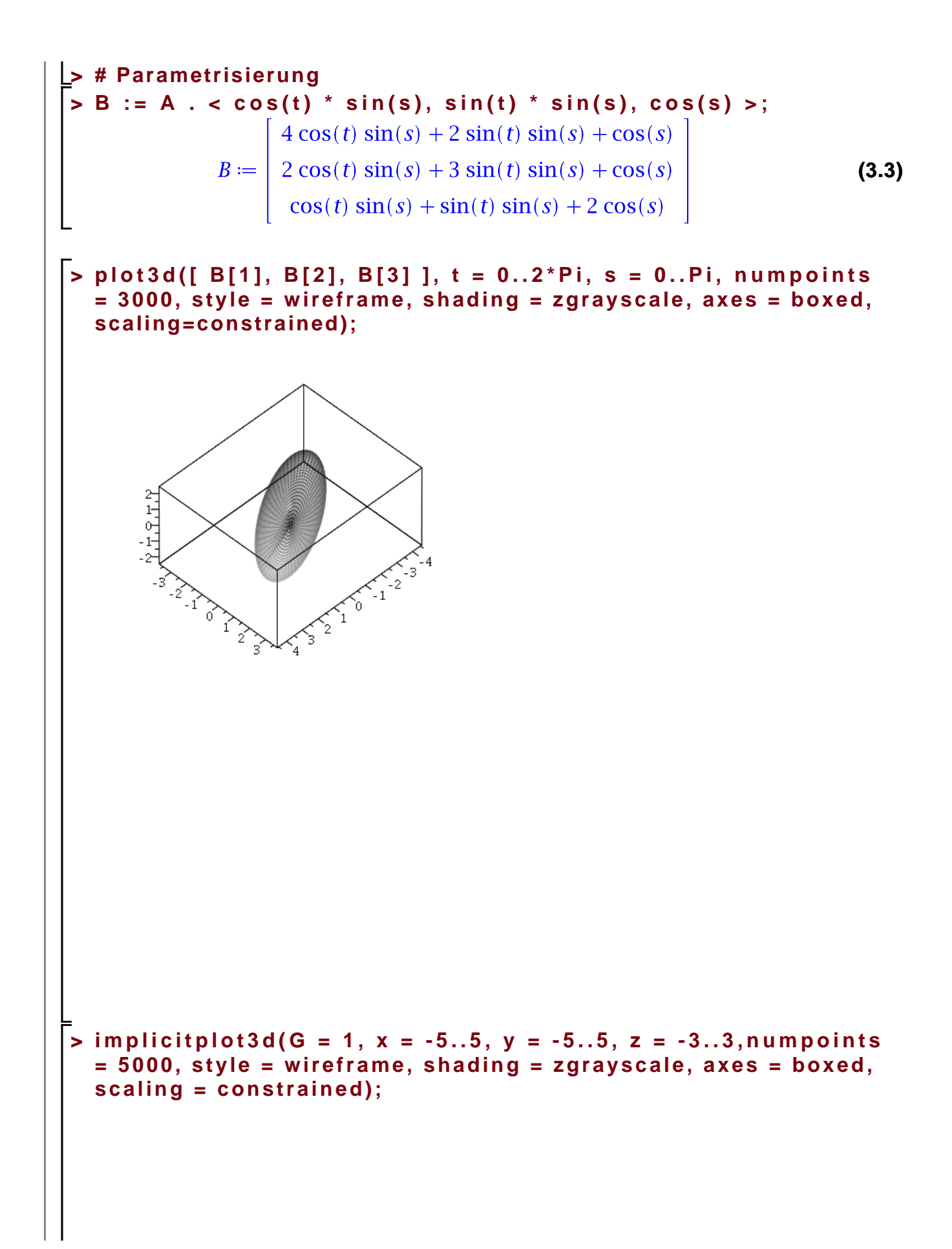

```
27.7724-2-4\frac{1}{2}-2
                                              `o
                     ο
                   \bar{y}\bar{x}ʻ2
                                     \mathbf{A}\underline{\underline{\Gamma}}(b)> 
E_W, E_V := Eigenvectors(A):
 > 
# Test
 > 
for kk from 1 to 3 do
      simplify(E_W[kk] * E_V[1..-1, kk] - A . E_V[1..-1, kk]);
    end do;\mathbf{0}\boldsymbol{0}\boldsymbol{0}\mathbf{0}\mathbf{0}\mathbf{0}
```
**(3.4)**

**EXECUTE: EXECUTE: EXECUTE: EXECUTE: EXECUTE: EXECUTE: EXECUTE: EXECUTE: EXECUTE: EXECUTE: EXECUTE: EXECUTE: EXECUTE:** 
$$
E = W = \frac{2\sqrt{3}\sqrt{7} \cos\left(\frac{\arctan\left(\frac{\sqrt{3}}{9}\right)}{3}\right)}{3} = \frac{2\sqrt{3}\sqrt{7} \cos\left(\frac{\arctan\left(\frac{\sqrt{3}}{9}\right)}{3}\right)}{3} = \frac{2\sqrt{3}\sqrt{7} \cos\left(\frac{\arctan\left(\frac{\sqrt{3}}{9}\right)}{3}\right)}{3} = \frac{2\sqrt{3}\sqrt{7} \cos\left(\frac{\arctan\left(\frac{\sqrt{3}}{9}\right)}{3}\right)}{3} = \frac{2\sqrt{3}\sqrt{7} \cos\left(\frac{\arctan\left(\frac{\sqrt{3}}{9}\right)}{3}\right)}{3} = \frac{2\sqrt{3}\sqrt{7} \cos\left(\frac{\arctan\left(\frac{\sqrt{3}}{9}\right)}{3}\right)}{3} = \frac{2\sqrt{3}\sqrt{7} \cos\left(\frac{\arctan\left(\frac{\sqrt{3}}{9}\right)}{3}\right)}{3} = \frac{2\sqrt{3}\sqrt{7} \cos\left(\frac{\arctan\left(\frac{\sqrt{3}}{9}\right)}{3}\right)}{3} = \frac{2\sqrt{3}\sqrt{7} \cos\left(\frac{\arctan\left(\frac{\sqrt{3}}{9}\right)}{3}\right)}{3} = \frac{2\sqrt{3}\sqrt{7} \cos\left(\frac{\arctan\left(\frac{\sqrt{3}}{9}\right)}{3}\right)}{3} = \frac{2\sqrt{3}\sqrt{7} \cos\left(\frac{\arctan\left(\frac{\sqrt{3}}{9}\right)}{3}\right)}{3} = \frac{2\sqrt{3}\sqrt{7} \cos\left(\frac{\arctan\left(\frac{\sqrt{3}}{9}\right)}{3}\right)}{3} = \frac{2\sqrt{3}\sqrt{7} \cos\left(\frac{\arctan\left(\frac{\sqrt{3}}{9}\right)}{3}\right)}{3} = \frac{2\sqrt{3}\sqrt{7} \cos\left(\frac{\arctan\left(\frac{\sqrt{3}}{9}\right)}{3}\right)}{3} = \frac{2\sqrt{3
$$

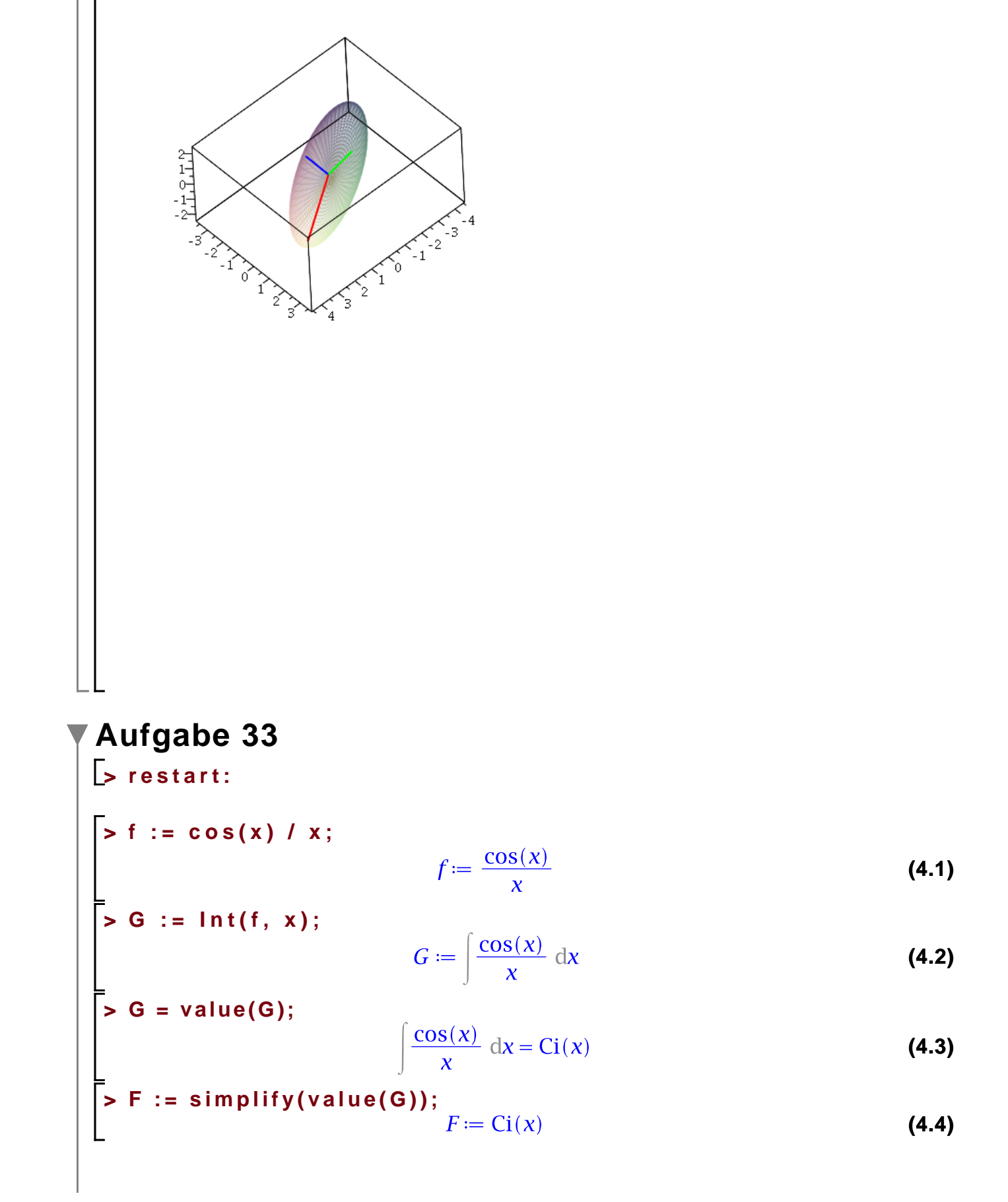

$$
\begin{vmatrix}\n> \text{Tf} := \text{series}(\text{f}, \text{x = 0, 12}); \\
Tf := x^{-1} - \frac{1}{2}x + \frac{1}{24}x^3 - \frac{1}{720}x^5 + \frac{1}{40320}x^7 - \frac{1}{3628800}x^9 + O(x^{11}) & (4.5) \\
> \text{Pf} := \text{convert}(T\text{f}, \text{polynomial}); \\
Pf := \frac{1}{x} - \frac{x}{2} + \frac{x^3}{24} - \frac{x^5}{720} + \frac{x^7}{40320} - \frac{x^9}{3628800} & (4.6) \\
\text{F} = \frac{1}{x} - \frac{x}{2} + \frac{x^3}{24} - \frac{x^5}{720} + \frac{x^7}{40320} - \frac{x^9}{3628800} & (4.6) \\
TF := \gamma + \ln(x) - \frac{1}{4}x^2 + \frac{1}{96}x^4 - \frac{1}{4320}x^6 + \frac{1}{322560}x^8 - \frac{1}{36288000}x^{10} + & (4.7) \\
O(x^{12}) & \text{PF} := \text{convert}(T\text{F}, \text{polynomial}); \\
PF := \gamma + \ln(x) - \frac{x^2}{4} + \frac{x^4}{96} - \frac{x^6}{4320} + \frac{x^8}{322560} - \frac{x^{10}}{36288000} & (4.8) \\
\text{S} = \text{Nbl}_{\text{Taylor}} := \text{diff}(\text{PF}, \text{x}); \\
Ab \text{Algorithm} = \frac{1}{x} - \frac{x}{2} + \frac{x^3}{24} - \frac{x^5}{720} + \frac{x^7}{40320} - \frac{x^9}{3628800} & (4.9) \\
\text{S} = \text{vergleich} := \text{Abl}_{\text{Taylor}} - \text{Pf}; \\
\text{vergleich} := 0 & (4.10)\n\end{vmatrix}
$$